# ОПИСАНИЕ ТИПА СРЕДСТВА ИЗМЕРЕНИЙ

# Приборы весоизмерительные DIS2116, DWS2103

# **Назначение средства измерений**

Приборы весоизмерительные DIS2116, DWS2103 (далее – приборы) предназначены для отображения на дисплее результата взвешивания, переданного через цифровой интерфейс взвешивающего модуля, устройства обработки аналоговых данных или весоизмерительных датчиков с цифровым выходным сигналом, а так же для управления весами, весоизмерительными устройствами и дозаторами.

## **Описание средства измерений**

Приборы являются полностью цифровыми модулями весов и весоизмерительных устройств (терминалы по Т.2.2.5 ГОСТ OIML R 76-1–2011).

Приборы представляют собой электронные цифровые устройства, включающие в себя: клавиши управления и интерфейсы связи, а так же дисплей для визуального отображения информации.

Общий вид приборов представлен на рисунке 1.

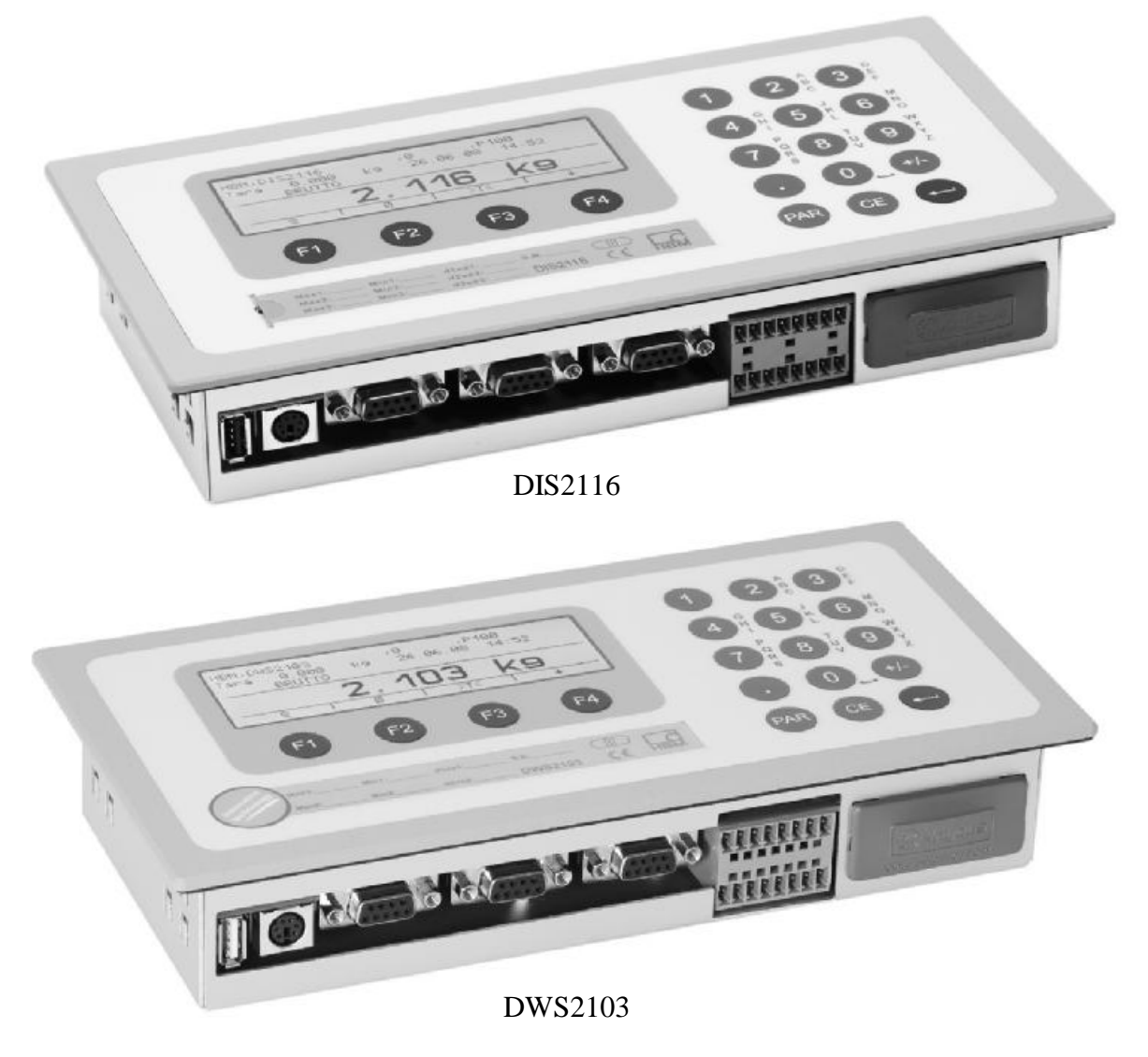

Рисунок 1 – Общий вид приборов весоизмерительных DIS2116, DWS2103

Принцип действия приборов основан на идентификации и последующем восприятии цифрового сигнала с информацией о результате измерений, которая выводится на дисплей прибора и передается через цифровые интерфейсы на внешние периферийные устройства. Приборы оснащены запоминающим устройством (п. 4.4.6 ГОСТ OIML R 76-1–2011) и интерфейсами связи: RS232, RS485, USB, PS/2, опционально Anybus-CompactCom-MODBUS TCP (Ethernet) с модулем расширений 1-ANYBUS-MODBUS и опционально Anybus-CompactCom-CANOpen с модулем расширений 1-ANYBUS-CAN.

Клавиатура оператора позволяет осуществлять управление следующими устройствами и функциями:

- полуавтоматическое устройство установки на нуль;
- показывающее устройство с расширением;
- устройство первоначальной установки на нуль;
- устройство слежения за нулем;
- устройство уравновешивания (выборки) массы тары;
- устройство предварительного задания значения массы тары;
- выбор различных единиц измерения массы (2.1);
- обнаружение промахов (5.2);
- режим работы многодиапазонных весов;
- режим работы многоинтервальных весов;
- суммирование;
- запоминающее устройство;
- переключение между показаниями брутто и нетто.
- режим работы дозатора (DWS2103);
- режим работы автоматического весоизмерительного устройства (DWS2103);

Приборы выпускаются в двух модификациях DIS2116 и DWS2103 и дополнительно могут поставляться с настольным исполнением корпуса 1-TG2116.

Знак поверки в виде наклейки наносится на корпус прибора.

Для защиты от несанкционированного доступа и изменений параметров настройки и юстировки, пломбируется переключатель режимов настройки и юстировки, расположенный на печатной плате прибора, а так же пломбируется корпус прибора. Пломбировка осуществляется с помощью разрушаемых наклеек.

Схема пломбировки приборов от несанкционированного доступа приведена на рисунке

2.

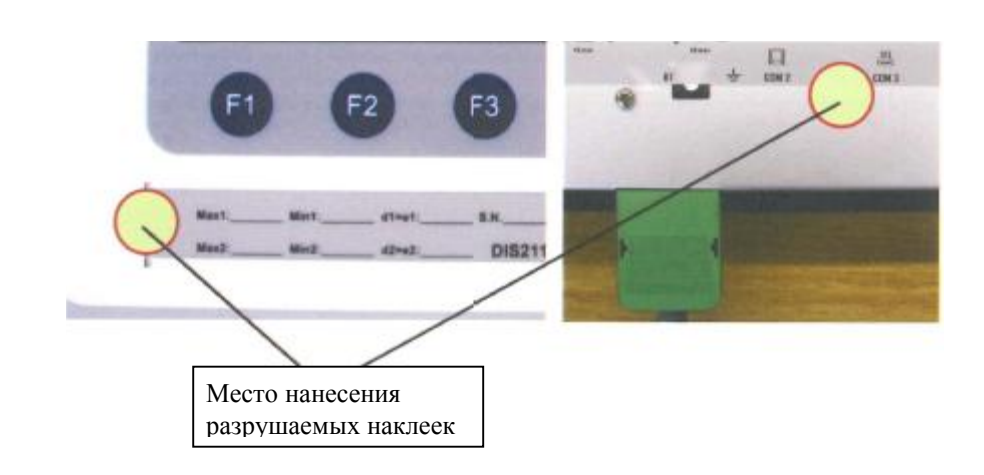

## **Программное обеспечение**

Программное обеспечение (далее – ПО) приборов является встроенным, используется в стационарной (закрепленной) аппаратной части.

Защита от несанкционированного доступа к настройкам и данным измерений обеспечивается защитной пломбой, которая ограничивает доступ к переключателю настройки и юстировки, находящемуся на печатной плате. Изменение метрологически значимых параметров, настройка и юстировка не могут быть осуществлены без нарушения защитной пломбы, вскрытия корпуса и изменения положения переключателя настройки и юстировки.

Изменение ПО через интерфейс пользователя невозможно.

Кроме того, изменение ПО невозможно без применения специализированного оборудования производителя.

При изменении метрологически значимых параметров юстировки и настройки изменяются показания несбрасываемого счетчика, которые отображаются на дисплее при включении прибора или могут быть выведены на дисплей оператором.

Защита ПО от преднамеренных и непреднамеренных воздействий соответствует уровню «высокий» по Р 50.2.077-2014. Идентификационные данные ПО (таблица 1) и значение несбрасываемого счетчика отображаются при включении прибора, а так же доступны для просмотра во время работы прибора при нажатии специальной комбинации клавиш.

Таблица 1

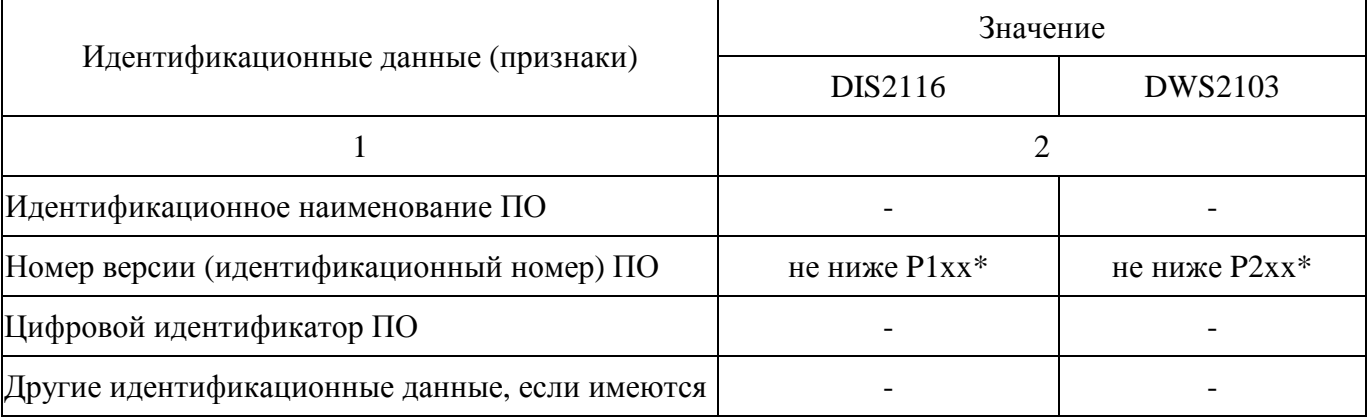

 $*$  Примечание - обозначение «х» (где «х» принимает значения от 0 до 9) не относится к метрологически значимому ПО.

#### **Метрологические и технические характеристики**

Таблица 2

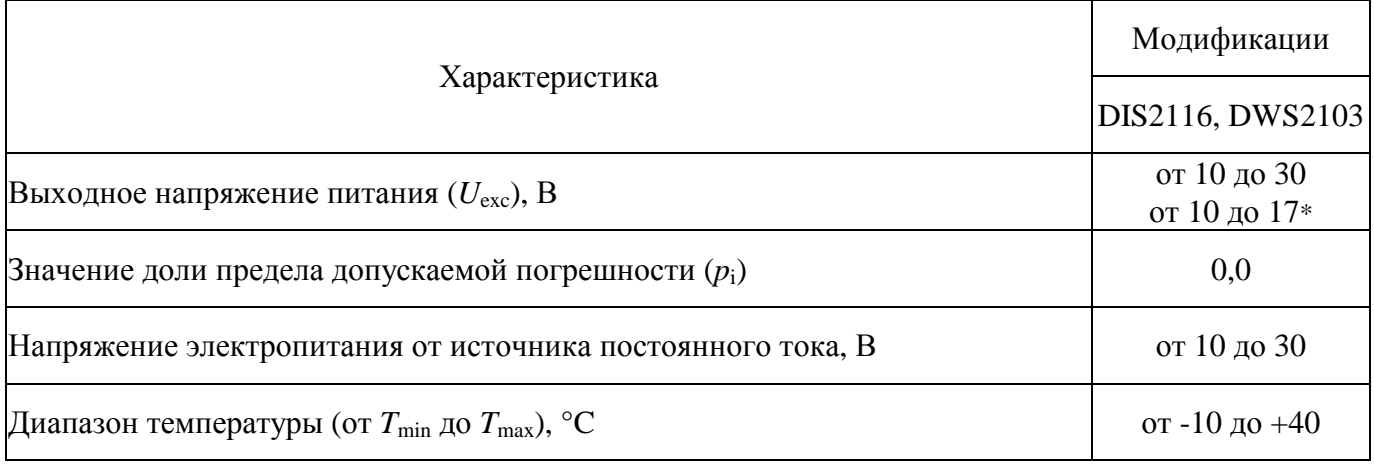

\* Примечание - напряжение питания весоизмерительного датчика С16i.

#### **Знак утверждения типа**

наносится маркировочную табличку прибора и на руководство по эксплуатации.

### **Комплектность средства измерений**

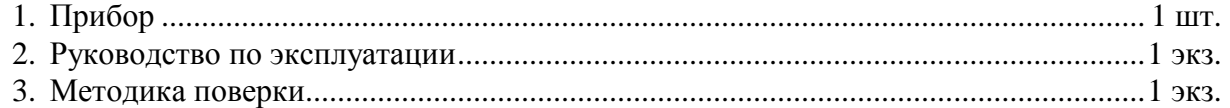

## **Поверка**

осуществляется по документу МП 61809-15 «ГСИ. Приборы весоизмерительные DIS2116, DWS2103. Методика поверки», утвержденному ФГУП «ВНИИМС» в мае 2015 г.

Идентификационные данные, а также процедура идентификации программного обеспечения приведены в п. 7 документа «Приборы весоизмерительные DIS2116, DWS2103. Руководство по эксплуатации».

Основные средства поверки: калибраторы К3607 (класс точности 0,025), или К3608 (предел допускаемой приведенной погрешности установки коэффициента преобразования ±0,01 % при питании измерительной части калибратора напряжением постоянного тока); устройство обработки аналоговых данных AED.

## **Сведения о методиках (методах) измерений**

«Приборы весоизмерительные DIS2116, DWS2103. Руководство по эксплуатации».

# **Нормативные и технические документы, устанавливающие требования к приборам весоизмерительным DIS2116, DWS2103**

- 1. ГОСТ OIML R 76-1–2011 «Весы неавтоматического действия. Часть 1. Метрологические и технические требования. Испытания»
- 2. ГОСТ 8.021-2005 «ГСИ. Государственный первичный эталон и государственная поверочная схема для средств измерений массы»
- 3. Техническая документация фирмы-изготовителя

# **Изготовитель**

«Hottinger Baldwin Messtechnik GmbH», Германия Im Tiefen See 45, D-64293 Darmstadt, Germany Тел./факс: +49(6151)8030/ +49(6151)8039100 e-mail: [info@hbm.com](mailto:info@hbm.com) <http://www.hbm.com>

#### **Заявитель**

«Gostnorm AG», Германия 41849 , Kirchstraße 26, Wassenberg, Germany Тел: +49 (0) 2432 - 934 78-0 Факс: +49 (0) 2432 - 934 78-29 e-mail: [info@gn-ag.de](mailto:info@gn-ag.de) <http://www.gost-norm.de>

### **Испытательный центр**

Федеральное государственное унитарное предприятие «Всероссийский научноисследовательский институт метрологической службы» (ФГУП «ВНИИМС») Адрес: 119361, г. Москва, ул. Озерная, д.46

Тел./факс: (495)437-55-77 / 437-56-66;

E-mail: [office@vniims.ru,](mailto:office@vniims.ru) [www.vniims.ru](http://www.vniims.ru) 

Аттестат аккредитации ФГУП «ВНИИМС» по проведению испытаний средств измерений в целях утверждения типа № 30004-13 от 26.07.2013 г.

Заместитель Руководителя Федерального агентства по техническому регулированию и метрологии С.С. Голубев

М.п.

 $\frac{\alpha}{2015}$  r.